## «УТВЕРЖДАЮ»

Директор КГОБУ «Специальная (коррекционная) школа-интернат для детей-сирот и детей, оставшихся без попечения родителей, с ограниченными

BOSMOXHOCTAMI SLOPOBERT APTEMAN О.М. Курбан

## Учебный план на 2023-2024 учебный год

## ВАРИАНТ 1 (по ФАООП УО)<br>Недельный учебный план общего образования обучающихся с легкой умственной отсталостью

## 5-9 класс

Краевого государственного общеобразовательного бюджетного учреждения «Специальная (коррекционная) школа-интернат для детей-сирот и детей, оставшихся без попечения родителей, с ограниченными

возможностями здоровья г. Артёма»

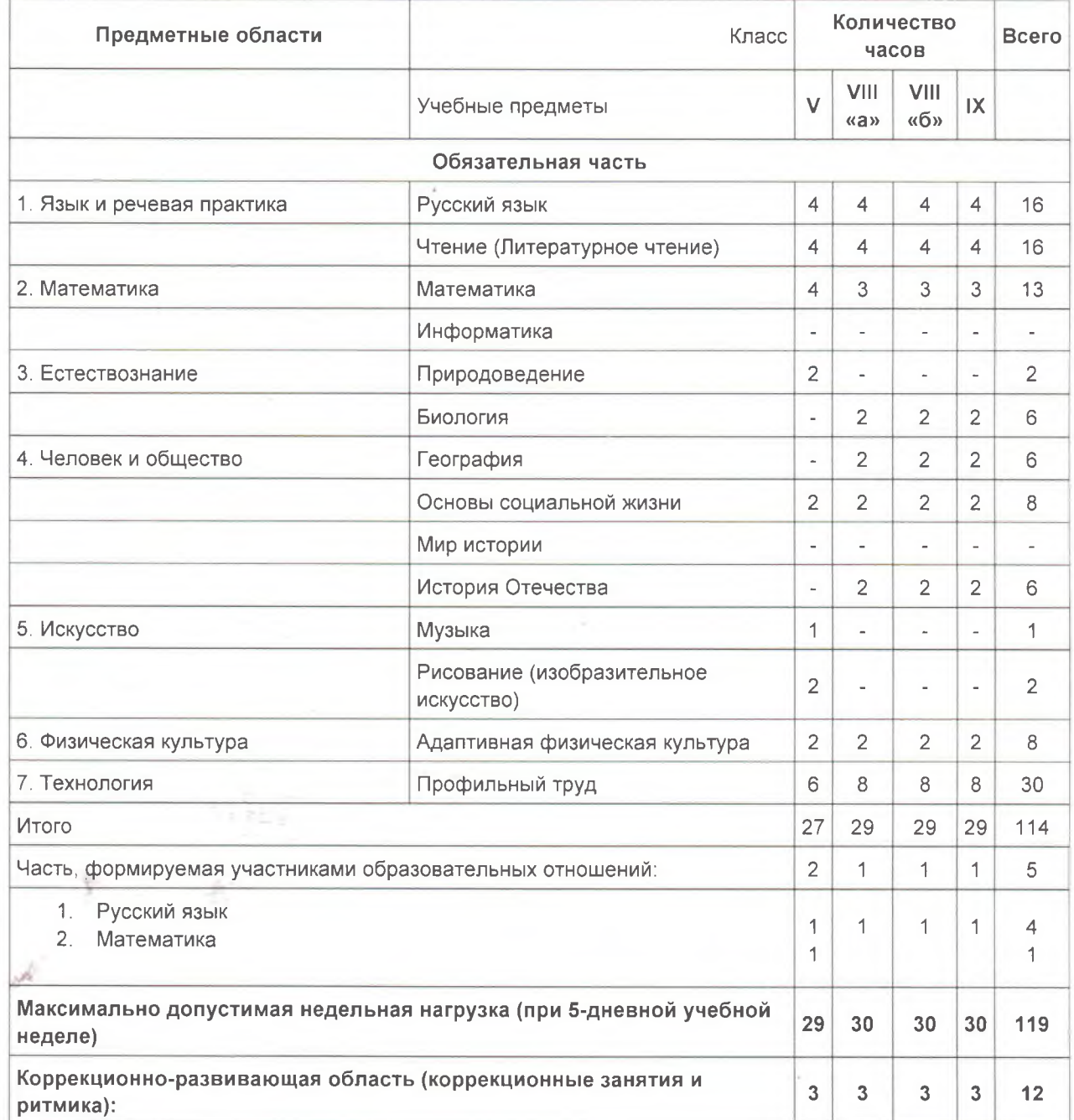

 $\boldsymbol{\epsilon}$ 

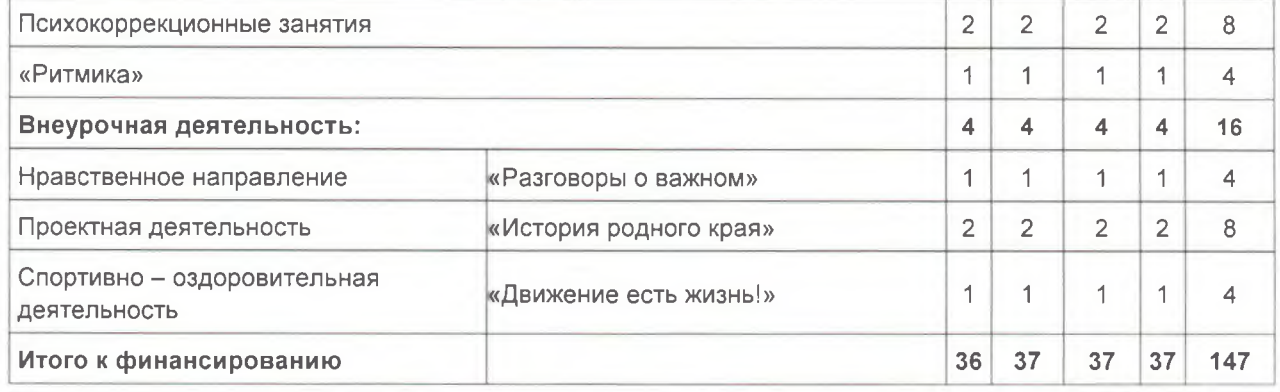

 $\frac{1}{2}$ 

ł

Y.

.<br>P